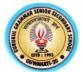

## Pre-Board Examination 2022 Class-XII Subject: Computer Science (083)

Max Mark: 70 General Instructions: Time : 3 Hours

- > All questions are compulsory
  - Section A has 18 questions carrying 1 mark each.
  - Section B has 07 very short Answer type questions carrying 02 marks each.
  - Section C has 05 short Answer type questions carrying 03 marks each.
  - Section D has 03 long Answer type questions carrying 05 marks each.
  - Section E has 02 questions carrying 04 marks each. One internal choice is given in Q35
  - > All programming questions are to be answered using Python language only.

| 2 3    | SECTION-A         State whether the statement is True or False?         No matter the underlying data type, if values are equal returns true.         Every variable in Python holds an instance of an object. These Objects are of two types.         (a) Mutable       (b) immutable       (c) both a and b       (d) instance         T=1,2,3 |
|--------|----------------------------------------------------------------------------------------------------|
| 2<br>3 | No matter the underlying data type, if values are equal returns true.Every variable in Python holds an instance of an object. These Objects are of two types.(a) Mutable(b) immutable(c) both a and b(d) instanceT=1,2,3                                                                                                    |
| 2 3    | <ul> <li>Every variable in Python holds an instance of an object. These Objects are of two types.</li> <li>(a) Mutable</li> <li>(b) immutable</li> <li>(c) both a and b</li> <li>(d) instance</li> </ul>                                                                                                    |
| 3      | (a) Mutable (b) immutable (c) both a and b (d) instance<br>T=1,2,3                                                                                                    |
|        | T=1,2,3                                                                                                    |
|        |                                                                                                    |
|        | (a) Luple (b) List (c) variable (d) None of these                                                                                                    |
| 4      | (a) Tuple (b) List (c) variable (d) None of these<br>Evaluate the following expression                                                                                                    |
|        | Not 20>21 and 6>5 or 7>9                                                                                                    |
|        | (a) True (b) False (c) 3 (d) None of these                                                                                                    |
| 5      | Kimi wants to remove an element from empty stack. Which of the following term is related to                                                                                                    |
|        | this?                                                                                                    |
| -      | (a) Empty Stack (b) Overflow (c) Underflow (d) Clear Stack                                                                                                    |
| 6      | Which of the following will remove the primary key from MySQL table.<br>(a) remove (b) alter (c) drop (d) update                                                                                                    |
| 7.     | (a) remove(b) alter(c) drop(d) updateFind out the output                                                                                                    |
|        | a=10                                                                                                    |
|        | def call():                                                                                                    |
|        | global a                                                                                                    |
|        | b=20                                                                                                    |
|        | a=a+b                                                                                                    |
|        | print(a)<br>call()                                                                                                    |
|        | (a) 10 (b) 30 (c) error (d) 20                                                                                                    |
| 8.     | What will be the output of the following Python code snippet?                                                                                                    |
|        | X=11                                                                                                    |
|        | If X<=10:                                                                                                    |
|        | X+=10                                                                                                    |
|        | if X<=20 :                                                                                                    |
|        | X+=10                                                                                                    |
|        | If X<=30:                                                                                                    |
|        | X+=30                                                                                                    |
|        | a.21 b. 31 c.61 d. None of these                                                                                                    |
| 9.     | Which of the following statements are True                                                                                                    |

|     | (a) When you open a file for reading, if the file does not exist, an error occurs                   |
|-----|----------------------------------------------------------------------------------------------------|
|     | (b) When you open a file for writing, if the file does not exist, a new file is created             |
|     | (c) When you open a file for writing, if the file exists, the existing file is overwritten with the |
|     | new file                                                                                            |
|     | (d) All of the mentioned                                                                            |
| 10. | Write a statement to send the file pointer position 10 bytes forward from current location of file  |
|     | , consider fp as file object.                                                                       |
|     | a) fp.seek(10) b) fp.seek(10,1) c) fp.tell(10) d) fp.seek(1,10)                                     |
| 11  | The values being passed through a function call statements are called                               |
|     | a) Actual parameter b) Formal parameter c) default parameter d) None of these                       |
| 12  | Select the correct option for output                                                                |
|     | X="abcdef"                                                                                          |
|     | i='a'                                                                                               |
|     | while i in X:                                                                                       |
|     | print(i, end='')                                                                                    |
| 10  | (a) Error (b) a (c) infinite loop (d) No ouput                                                      |
| 13  | Which of the following is transmission medium for TV remotes?                                       |
| 1 / | (a) Infrared (b) Coaxial cable (c) Bluetooth (d)Microwave                                           |
| 14. | Give output                                                                                         |
|     | $def max_of_two(x, y):$                                                                             |
|     | $ \begin{array}{c} \text{if } \mathbf{x} > \mathbf{y};\\ \text{roturn } \mathbf{x} \end{array} $    |
|     | return x<br>else                                                                                    |
|     | return y                                                                                            |
|     | def max_of_three( x, y, z ):                                                                        |
|     | return max_of_two( x, max_of_two( y, z ) )                                                          |
|     | $print(max_of_three(3, 6, -5))$                                                                     |
|     | (a) 3 (b) 6 (c) -5 (d) error                                                                        |
| 15  | Which of the following devices will connect both source and destination computer.                   |
|     | (a) HUB (b) SWITCH (c) MODEM (d) ROUTER                                                             |
| 16  | Which of the following is not correct about the switch                                              |
|     | (a) It is an intelligent HUB                                                                        |
|     | (b) It send signal only to the intended node                                                        |
|     | (c) It cannot forward multiple packets at the same time                                             |
|     | (d) It help to connect multiple computers                                                           |
| 17  | (i) Assertion : All candidate keys can be used as a primary key                                     |
|     | (ii) Reasoning : We can use more than one candidate key as a primary key                            |
|     | (A) Both (i) and (ii) are correct (B) Both (i) and (ii) are incorrect                               |
| 10  | (B) (C) (i) is correct but (ii) is incorrect (D) (i) is incorrect but (ii) is correct               |
| 18  | What will be the output of the following statement given:                                           |
|     | txt="cbse. sample paper 2022"                                                                       |
|     | print(txt.capitalize())<br>a) CBSE. sample paper 2022                                               |
|     | b) CBSE. SAMPLE SAPER 2022                                                                          |
|     | c) cbse. sample paper 2022                                                                          |
|     | d) Cbse. Sample Paper 2022                                                                          |
|     | SECTION-B                                                                                           |
| 19  | Give output of the following code                                                                   |
|     | 1. def func $(a, b=5, c=10)$ :                                                                      |
|     | 2. print('a is', a, 'and b is', b, 'and c is', c)                                                   |
|     | 3. func(3, 7)                                                                                       |
|     | 4. $func(25, c = 24)$                                                                               |
| L   | 5. $func(c = 50, a = 100)$                                                                          |
| 20  | x = [[1, 2, 3],[4, 5, 6],[7, 8, 9]]                                                                 |
|     |                                                                                                    |

|     | result = []                                                                                                    |                |                                     |              |              |            |           |            |  |
|-----|----------------------------------------------------------------------------------------------------|----------------|-------------------------------------|--------------|--------------|------------|-----------|------------|--|
|     | for items in x:                                                                                                    |                |                                     |              |              |            |           |            |  |
|     | for item in ite                                                                                                    | me             |                                     |              |              |            |           |            |  |
|     | if item % 2                                                                                                    |                |                                     |              |              |            |           |            |  |
|     | result.ap                                                                                                    |                |                                     |              |              |            |           |            |  |
|     | print(result)                                                                                                    | pend()         |                                     |              |              |            |           |            |  |
| 21  |                                                                                                    | ean h          | y DNS? Give example                 |              |              |            |           |            |  |
| 21  | What do you in                                                                                                    | OR             |                                     |              |              |            |           |            |  |
|     | Differentiate be                                                                                                    | -              | circuit switching and packe         | t switchin   | σ            |            |           |            |  |
| 22  | Give output                                                                                                    |                | i encont stittering and pacific     |              | 8            |            |           |            |  |
|     | RS=''                                                                                                    |                |                                     |              |              |            |           |            |  |
|     | S="important"                                                                                                    |                |                                     |              |              |            |           |            |  |
|     | for i in S:                                                                                                    |                |                                     |              |              |            |           |            |  |
|     | RS=i+RS                                                                                                    |                |                                     |              |              |            |           |            |  |
|     | print(RS)                                                                                                    |                |                                     |              |              |            |           |            |  |
| 23  | Study the follow                                                                                                    | wing p         | program and select the possib       | ole output   | (s) and wri  | te maxi    | mum and   | l          |  |
|     |                                                                                                    |                | ned to the variable y               |              |              |            |           |            |  |
|     | import random                                                                                                    |                |                                     |              |              |            |           |            |  |
|     | x=random.rand                                                                                                    | ~ /            |                                     |              |              |            |           |            |  |
|     | y=random.ranir                                                                                                    |                |                                     |              |              |            |           |            |  |
|     | print(int(x),":",                                                                                                    |                |                                     |              |              |            |           |            |  |
| 2.1 |                                                                                                    | (ii) 1:        |                                     |              |              |            |           |            |  |
| 24  |                                                                                                    |                | has created a table named '         | Actor' wh    | ich contai   | ns a fie   | ld called | Aname.     |  |
|     | -                                                                                                    |                | ueries for the followings:          |              |              |            |           |            |  |
|     |                                                                                                    |                | the names of the actors which       |              | Ū.           |            |           |            |  |
|     |                                                                                                    |                | l the names of the actors wh        |              |              | charac     | ters and  |            |  |
|     | also the                                                                                                    | e seco         | ndcharacters is 'o' (such as C      | Gopal or M   | Iohan).      |            |           |            |  |
| 25  | Write a function                                                                                                    | cust           | data() to ask user to enter the     | eir names    | and age to   | store d    | ata in    |            |  |
|     | Write a function cust_data() to ask user to enter their names and age to store data in customer.dat file.                                                                                     |                |                                     |              |              |            |           |            |  |
|     | SECTION-C                                                                                                    |                |                                     |              |              |            |           |            |  |
| 26  | Consider the fol                                                                                                    | lowing         | g table <b>'Employee'</b> created b | y AMAN       | DIKSHIT      | <b>]</b> : |           |            |  |
|     |                                                                                                    | Name           | Salary                              | Zone         | Age          | Grade      | Dept      |            |  |
|     |                                                                                                    | NoName1CHANDAN |                                     |              |              | 28         | A         | 10         |  |
|     |                                                                                                    |                | KATARUKA                            | 60000        | West         | 20         | 11        | 10         |  |
|     |                                                                                                    | 2              | BIKRAM MAHATO                       | 65000        | Central      | 30         | Α         | 10         |  |
|     |                                                                                                    | 3              | RIK SINGH                           | 62000        | West         | 40         | NULL      | 20         |  |
|     |                                                                                                    | 4              | AYUSH PODDAR                        | 68000        | North        | 38         | C         | 30         |  |
|     |                                                                                                    | 4              | SOUVIK SENAPATI                     |              |              |            |           |            |  |
|     |                                                                                                    | 62000          | East                                | 26           | NULL         | 20         |           |            |  |
|     |                                                                                                    | 6              | SATTYAM AGARWAL                     | 67000        | South        | 28         | В         | 10         |  |
|     |                                                                                                    | 7              | SNEHASHISH NAIK                     | 66000        | North        | 26         | Α         | 30         |  |
|     | Based on t                                                                                                    | his tab        | ble write SQL statements for        | the follow   | ing querie   | s:         |           |            |  |
|     | (i) To display the total salary for all the employees who are from west zone.                                                                                                    |                |                                     |              |              |            |           |            |  |
|     | (i) To count no of employees without any grade.                                                                                                    |                |                                     |              |              |            |           |            |  |
|     | .,                                                                                                    |                | one wise highest salary and le      |              | rv           |            |           |            |  |
| 27  |                                                                                                    |                | thon, Push(Stu) and MakePo          |              |              | student    | and delet | e student  |  |
|     |                                                                                                    |                | tain rollno, Sname and Clas         | <b>1</b> • 7 |              |            |           |            |  |
|     |                                                                                                    |                | Stack data structure                |              | 511516011112 | ,          | us        | r asir unu |  |
| 28  |                                                                                                    |                |                                     | at will rea  | ad the cont  | ents of    | text file | named      |  |
| 20  | Write a user-defined function named <b>Count()</b> that will read the contents of text file named <b>"Depart text"</b> and equal the number of lines which starts with either 1" or M".       |                |                                     |              |              |            |           |            |  |
|     | <ul><li><b>"Report.txt</b>" and count the number of lines which starts with either "I" or "M".</li><li>E.g. In the following paragraph, there are 2 lines starting with "I" or "M":</li></ul> |                |                                     |              |              |            |           |            |  |
|     | -                                                                                                    |                |                                     |              |              |            | Л``.      |            |  |

|    | <i>"India is the fastest growing economy.</i><br>India is looking for more investments around the globe.<br>The whole world is looking at India as a great market.<br>Most of the Indians can foresee the heights that India is capable of reaching." |                                |           |                      |          |                       |                |                               |            |            |          |
|----|----------------------------------------------------------------------------------------------------|--------------------------------|-----------|----------------------|----------|-----------------------|----------------|-------------------------------|------------|------------|----------|
| 29 |                                                                                                    | entify the following devices : |           |                      |          |                       |                |                               |            |            |          |
|    | (i)                                                                                                    | -                              |           |                      | used to  | o conne               | ect n          | nultiple compu                | ters. l    | sends dat  | a to     |
|    |                                                                                                    | intended nod                   | -         |                      |          |                       |                | 1 1                           |            |            |          |
|    | (ii)                                                                                                    | If a node from                 | m one n   | networl              | k wan    | ts to co              | nneo           | et to another (fo             | oreigi     | n) network | it will  |
|    |                                                                                                    | pass the data                  |           |                      |          |                       |                |                               |            |            |          |
|    | (iii)                                                                                                    |                                | ess devie | ce whi               | ch pro   | ovide W               | /i- F          | i access to sma               | artpho     | ones and o | ther     |
| 20 | <u>a:</u>                                                                                                    | devices.                       |           |                      |          |                       |                |                               |            |            |          |
| 30 | -                                                                                                    | ut of the follow               | wing pro  | ogram                |          |                       |                |                               |            |            |          |
|    | def div5(n)<br>if n%                                                                                                    |                                |           |                      |          |                       |                |                               |            |            |          |
|    |                                                                                                    | urn n*5                        |           |                      |          |                       |                |                               |            |            |          |
|    | else:                                                                                                    |                                |           |                      |          |                       |                |                               |            |            |          |
|    | retu                                                                                                    | urn n+5                        |           |                      |          |                       |                |                               |            |            |          |
|    | -                                                                                                    | out(m=5):                      |           |                      |          |                       |                |                               |            |            |          |
|    |                                                                                                    | n range(0,m):                  |           | ~~~                  |          |                       |                |                               |            |            |          |
|    | 1                                                                                                    | nt(div5(i),'@'                 | ',end="   | ")                   |          |                       |                |                               |            |            |          |
|    | print(                                                                                                    |                                |           |                      |          |                       |                |                               |            |            |          |
|    | output(7<br>output()                                                                                                    |                                |           |                      |          |                       |                |                               |            |            |          |
|    | output()                                                                                                    |                                |           |                      |          |                       |                |                               |            |            |          |
|    | 1 \                                                                                                    | /                              |           |                      | SI       | ECTIO                 | N-D            |                               |            |            |          |
|    |                                                                                                    |                                |           |                      |          |                       |                |                               |            |            |          |
| 31 | Write SQ                                                                                                    | L statements                   | for the   | q.no (i              | i) to (i | iv) and               | outp           | out for (v)                   |            |            | 1 X 5 =5 |
|    |                                                                                                    | Table: Employees               |           |                      |          |                       |                |                               |            |            |          |
|    |                                                                                                    | Empid                          | Firstn    | stname Last          |          | name                  | Ad             | Address                       |            | 1          |          |
|    |                                                                                                    | 010                            | Ravi      | vi Kum               |          | nar                   | Ra             | j nagar                       | GZB        |            |          |
|    |                                                                                                    | 105                            | Harry     | 7                    | Waltor   |                       | Ga             | Gandhi nagar                  |            | 3          |          |
|    |                                                                                                    | 152                            | Sam       |                      | Tone     |                       |                | 33 Elm St.                    |            | S          |          |
|    |                                                                                                    | 215                            | Sarah     | L                    | Acke     |                       |                | 0 U.S. 110                    | Upton      |            |          |
|    |                                                                                                    | 244                            | Manil     | la                   | Seng     | gupta                 | 24]            | Friends street                | New Delhi  |            |          |
|    |                                                                                                    | 300                            | Rober     | rt                   | Sam      |                       | 9 Fifth Cross  |                               | Washington |            |          |
|    |                                                                                                    | 335                            | Ritu      |                      | Ton      |                       | Shastri Nagar  |                               | GZB        |            | 1        |
|    |                                                                                                    | 400                            | Rache     | el                   | Lee      |                       | 121 Harrison S |                               | -          |            |          |
|    |                                                                                                    | 441                            | Peter     |                      |          | mpson                 | 11 Red Road    |                               | Paris      |            |          |
|    | Table: EmpSalary                                                                                                    |                                |           |                      |          |                       |                |                               |            |            |          |
|    | Empid     Salary     Benefits     Designation                                                                                                    |                                |           |                      |          |                       |                |                               |            |            |          |
|    |                                                                                                    | 010                            |           | 75000                |          | 15000                 | 0              |                               |            |            |          |
|    |                                                                                                    | 105                            |           | 65000                |          | 15000                 | 5              |                               |            |            |          |
|    |                                                                                                    | 103                            |           |                      |          | 25000                 | U              |                               |            |            |          |
|    |                                                                                                    | 215                            |           | 80000                |          |                       |                | Director                      |            |            |          |
|    |                                                                                                    |                                |           | 75000                |          | 12500                 |                | Manager                       |            |            |          |
|    |                                                                                                    | 244                            |           | 50000                |          | 12000                 |                | Clerk                         |            |            |          |
|    |                                                                                                    | 300                            | 4         | 45000                |          | 10000                 | Clerk          |                               |            |            |          |
|    |                                                                                                    |                                |           | 0000                 |          | 10000                 |                | <u>C</u> 11                   |            |            |          |
|    |                                                                                                    | 335                            | 40        | 0000                 |          | 10000                 |                | Clerk                         |            |            |          |
|    |                                                                                                    |                                | 40        | 0000<br>2000<br>8000 |          | 10000<br>7500<br>7500 |                | Clerk<br>Salesman<br>salesman |            |            |          |

|    | Write the SQL commands for the following :                                         |                                                                                                    |  |  |  |  |  |  |
|----|------------------------------------------------------------------------------------|----------------------------------------------------------------------------------------------------|--|--|--|--|--|--|
|    | (i) To show firstname, lastname, address and city of all employees living in paris |                                                                                                    |  |  |  |  |  |  |
|    | (ii) To display the content of Employee                                            | s table in descending order of Firstname.                                                                                                    |  |  |  |  |  |  |
|    | (iii) To display the firstname, lastname a                                         | and total salary of all managers from the tables                                                                                                    |  |  |  |  |  |  |
|    | Employee and empsalary, where to                                                   | tal salary is calculated as salary+benefits.                                                                                                    |  |  |  |  |  |  |
|    |                                                                                    |                                                                                                    |  |  |  |  |  |  |
|    | (iv) To display the maximum solary and                                             | and managers and clorks from the table Empedance                                                                                                    |  |  |  |  |  |  |
|    |                                                                                    | ong managers and clerks from the table Empsalary.                                                                                                    |  |  |  |  |  |  |
|    | (v) To display the average salary of Cle                                           | erk                                                                                                    |  |  |  |  |  |  |
| 32 |                                                                                    | ibution] He has written the following code. As a e the given task.                                                                                        |  |  |  |  |  |  |
|    | import                                                                             | //line 1                                                                                                    |  |  |  |  |  |  |
|    | file=open("innovators.csv",)                                                       |                                                                                                    |  |  |  |  |  |  |
|    |                                                                                    | //line 3                                                                                                    |  |  |  |  |  |  |
|    |                                                                                    | //line 4                                                                                                    |  |  |  |  |  |  |
|    | print(c)                                                                           |                                                                                                    |  |  |  |  |  |  |
|    | - · · ·                                                                            | ine5                                                                                                    |  |  |  |  |  |  |
|    | Fill up the blanks. (each line carr                                                | ies 1 mark)                                                                                                    |  |  |  |  |  |  |
|    |                                                                                    | OR                                                                                                    |  |  |  |  |  |  |
|    | has been assigned an incomplete python code                                        | V File Module in Python. During examination, he<br>e (shown below) to create a CSV File 'Student.csv'<br>ing the code which creates the desired CSV File. |  |  |  |  |  |  |
|    | 1,AKSHAY,XII,A                                                                     |                                                                                                    |  |  |  |  |  |  |
|    | 2,ABHISHEK,XII,A                                                                   |                                                                                                    |  |  |  |  |  |  |
|    | 3,ARVIND,XII,A                                                                     |                                                                                                    |  |  |  |  |  |  |
|    | 4,RAVI,XII,A                                                                       |                                                                                                    |  |  |  |  |  |  |
|    | 5,ASHISH,XII,A                                                                     |                                                                                                    |  |  |  |  |  |  |
|    | Incomplete Code                                                                    |                                                                                                    |  |  |  |  |  |  |
|    | import                                                                             | #Statement-1                                                                                                    |  |  |  |  |  |  |
|    | fh = open(,, newline=")                                                            | #Statement-2                                                                                                    |  |  |  |  |  |  |
|    | stuwriter = csv                                                                    | #Statement-3                                                                                                    |  |  |  |  |  |  |
|    | data = [] header = ['ROLL_NO', 'NAME', 'CI                                         | LASS', 'SECTION']                                                                                                    |  |  |  |  |  |  |
|    | data.append(header)                                                                |                                                                                                    |  |  |  |  |  |  |
|    | for i in range(5):                                                                 |                                                                                                    |  |  |  |  |  |  |
|    | roll_no = int(input("Enter Roll Number : "                                         | ))                                                                                                    |  |  |  |  |  |  |
|    | name = input("Enter Name : ")                                                      |                                                                                                    |  |  |  |  |  |  |
|    | Class = input("Enter Class : ") s                                                  |                                                                                                    |  |  |  |  |  |  |
|    | <pre>section = input("Enter Section : ")</pre>                                     |                                                                                                    |  |  |  |  |  |  |
|    | rec = []                                                                           | #Statement-4                                                                                                    |  |  |  |  |  |  |
|    | data.append(rec)                                                                   |                                                                                                    |  |  |  |  |  |  |
|    | stuwriter (data)                                                                   | #Statement-5                                                                                                    |  |  |  |  |  |  |
|    | fh.close()                                                                         |                                                                                                    |  |  |  |  |  |  |

| 33 | MyPace University is setting up its academic blocks at Naya Raipur and is planning                                                                                                    |  |  |  |  |  |  |  |
|----|----------------------------------------------------------------------------------------------------|--|--|--|--|--|--|--|
|    | to set up a network. The University has 3 academic blocks and one Human Resource                                                                                                    |  |  |  |  |  |  |  |
|    | Business     Technology       Block     Block       Law     HR       Block     Center                                                                                                    |  |  |  |  |  |  |  |
|    | Center to Center distances between various blocks/center is as follows:                                                                                                    |  |  |  |  |  |  |  |
|    | Law Block to Business Block : 40m                                                                                                    |  |  |  |  |  |  |  |
|    | Law block to technology block: 80m                                                                                                    |  |  |  |  |  |  |  |
|    | Law block to HR center block : 105m                                                                                                    |  |  |  |  |  |  |  |
|    | Business block to technology block: 30m<br>Business Block to HR Center : 35m                                                                                                    |  |  |  |  |  |  |  |
|    | Technology block to HR center: 15m                                                                                                    |  |  |  |  |  |  |  |
|    | Number of computers in each of the blocks/Center is as follows:                                                                                                    |  |  |  |  |  |  |  |
|    | Law Block 15                                                                                                    |  |  |  |  |  |  |  |
|    | Technology Block 40<br>HR center 115                                                                                                    |  |  |  |  |  |  |  |
|    | Business Block 25                                                                                                    |  |  |  |  |  |  |  |
|    | a) Suggest the most suitable place (i.e., Block/Center) to install the server of                                                                                                    |  |  |  |  |  |  |  |
|    | this University with a suitable reason.                                                                                                    |  |  |  |  |  |  |  |
|    | b) Suggest an ideal layout for connecting these blocks/centers for a wired                                                                                                    |  |  |  |  |  |  |  |
|    | connectivity.                                                                                                    |  |  |  |  |  |  |  |
|    | c) Which device will you suggest to be placed/installed in each of these blocks/centers                                                                                                    |  |  |  |  |  |  |  |
|    | to efficiently connect all the computers within these blocks/centers.                                                                                                    |  |  |  |  |  |  |  |
|    | d) Suggest the placement of a Repeater in the network with justification.                                                                                                    |  |  |  |  |  |  |  |
|    | e) The university is planning to connect its admission office in Delhi, which                                                                                                    |  |  |  |  |  |  |  |
|    | is more than 1250km from university. Which type of network out of LAN,                                                                                                    |  |  |  |  |  |  |  |
|    | MAN, or WAN will be formed? Justify your answer.                                                                                                    |  |  |  |  |  |  |  |
|    | SECTION-E                                                                                                    |  |  |  |  |  |  |  |
| 34 | A binary file "STUDENT.DAT" has structure (admission_number, Name, Percentage). Write a                                                                                                    |  |  |  |  |  |  |  |
|    | function <i>countrec()</i> in Python that would read contents of the file "STUDENT.DAT" and display the details of those students whose percentage is above 75. Also display number of students scoring above 75% |  |  |  |  |  |  |  |
| 35 | K.B. public school is managing student data in 'student' table in 'school' database. Write python                                                                                                    |  |  |  |  |  |  |  |
|    | ode that connects to database school and retrieve all the records and display total number of students.                                                                                                    |  |  |  |  |  |  |  |
|    | import mysql.connector                                                                                                    |  |  |  |  |  |  |  |
|    | con=mysql.connector.connect() # write code to connect with mysql database                                                                                                    |  |  |  |  |  |  |  |
|    | cur=con # write code to create a cursor                                                                                                    |  |  |  |  |  |  |  |
|    | cur.execute("Select * from student")                                                                                                    |  |  |  |  |  |  |  |
|    | records=# write code to fetch records from cursor                                                                                                    |  |  |  |  |  |  |  |

count=\_\_\_\_\_\_# write code to count total number of students record

print("Total number of records :", count)
con.close()

OR

Program to update the salaries of all employees who have salary less than 80000 in "office" database of MySQL. (table name : emp, password='ggsss')

\*\*\*\*\*